# Shared Estimations for Jira DC (formerly Open Poker)

#### **General Information** On this page General Information Shared Estimations for Jira DC (formerly Open Poker) Description Install addon General Configuration Usage Supported estimation scales Supported configuration Data security and privacy statement Release Notes Shared Estimations for Jira DC (formerly Open Poker) by TecnoFor et 😧 🌘 0 Vote for this issue 0 Start watching this 01/Jan/21 10:24 PM 01/Jan/21 10:20 PM Olha Pesto 🚺 Paul Mc 🧒 test 1 ~

Server & Datacenter

\$ Paid

Ø

Unlocking Collective Intelligence: Refining Estimates in Jira Issues through Shared Insights

#### Description

Jira plugin which adds simple and handy Planning (Scrum) Poker to the Issue View page.

See this short-video demonstration:

#### Install addon

Follow the classic way to install using the Find new apps, and look for "Shared Estimations"

- 1. Log into your Confluence instance as an admin.
- 2. Click the admin dropdown and choose Add-ons. The Manage add-ons screen loads.
- 3. Click Find new add-ons from the left-hand side of the page.
- 4. Locate shared estimations via search. Results include add-on versions compatible with your Jira instance.
- 5. Click Install to download and install your add-on.
- 6. You're all set! Click Close in the Installed and ready to go dialog.

#### General Configuration

#### No General Configuration is needed. Just use it use it use

## Usage

Start Estimation - starts a new estimation session for the current jira issue. The jira issue can have only one estimation session in progress.

Vote - submit an estimate. The user can estimate only once during the session.

Stop Estimation - stops active estimation. Only the user that started estimation can stop it.

Re-estimate - starts a new estimation session.

Apply - applies final estimate and populates 'Story Points' field (if it's present and final estimate is numeric)

Terminate estimation - terminates estimation session.

|                       |                                    | a A.c                       |
|-----------------------|------------------------------------|-----------------------------|
|                       |                                    | < 🖞 Export 🗸                |
|                       | <ul> <li>People</li> </ul>         |                             |
| TO DO (View Workflow) | Assignee:                          | lelen Lee                   |
| Unresolved            |                                    | Assign to me                |
|                       | Reporter:                          | lelen Lee                   |
|                       | Votes:                             | 0 Vote for this issue       |
|                       | Watchers:                          | 0 Start watching this issue |
|                       | ✓ Dates                            |                             |
|                       | Created:                           | 01/Jan/21 10:24 PM          |
|                       | Updated:                           | 01/Jan/21 10:20 PM          |
|                       | <ul> <li>Planning Poker</li> </ul> | _                           |
|                       | Initiated by:                      | Olha Pesto                  |
|                       |                                    | Terminate estimation        |
|                       | Status:                            | In Progress                 |
|                       | Estimated By:                      | A 🔁 🧒                       |
|                       | Stop Estimation                    |                             |
|                       |                                    |                             |

|    | Q Searc                   | h 🛛 📌 😧 🎑                   |
|----|---------------------------|-----------------------------|
|    | Reporter:                 | Helen Lee                   |
|    | Votes:                    | 0 Vote for this issue       |
|    | Watchers:                 | 0 Start watching this issue |
|    | <ul> <li>Dates</li> </ul> |                             |
| u. | Created:                  | 01/Jan/21 10:24 PM          |
|    | Updated:                  | 01/Jan/21 10:20 PM          |
|    | Planning Poker            |                             |
|    | Estimator                 | Estimate                    |
|    | Olha Pesto                | 2                           |
|    | 🔀 Paul McGee              | 3                           |
|    | 🧒 test                    | 1                           |
|    | 0                         |                             |
|    | Final Estimate:           | 1 ~                         |
|    | Apply Re-estim            | aate                        |
|    |                           |                             |

# Supported estimation scales

Planning Cards - Classic planning poker sequence: 0, 1, 2, 3, 5, 8, 13, 20, 40, 100, ?, Coffee, Infinite.

Fibonacci - Fibonacci sequence: 1, 2, 3, 5, 8, 13, 21, ?, Coffee, Infinite.

Linear - Increments in a fixed value (1): 1, 2, 3,... 12

T-shirt size - XS, S, M, L, XL, XXL, XXXL

Fist To Five - Fist, 1, 2, 3, 4, 5

|                       |                   | < 🖞 Export 🗸                |
|-----------------------|-------------------|-----------------------------|
|                       | - Decele          |                             |
| TO DO (View Workflow) | ✓ People          | 🕞 Helen Lee                 |
| Unresolved            | Assignee:         | Assign to me                |
|                       | Reporter:         | Helen Lee                   |
|                       | Votes:            | 0 Vote for this issue       |
|                       | Watchers:         | 0 Start watching this issue |
|                       |                   |                             |
|                       | ✓ Dates           |                             |
|                       | Created:          | 01/Jan/21 10:24 PM          |
|                       | Updated:          | 01/Jan/21 10:20 PM          |
|                       | Planning Poker    |                             |
|                       | Estimation Scale: | Planning Cards 🗸            |
|                       | Estimation obdie. |                             |
|                       | Start Estimation  |                             |
|                       |                   |                             |
|                       |                   |                             |
|                       |                   |                             |
|                       |                   |                             |
|                       |                   |                             |
|                       |                   |                             |

### Supported configuration

It's possible to define the jira projects, where Open Poker would be rendered on the issue view. In order to do that jira admin user should go to Jira Administration -> Manage Apps -> Find Open Poker on the left side menu -> Open configuration Please choose desired projects and press 'Save'. If no projects are chosen Open Poker would be available for each project by default.

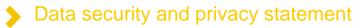

This plugin doesn't store or use any customer data.

**Release Notes** 

06-03-2024 First version of the App for Datacenter and approved by Atlassian. Now is a paid App with Official support.

11-01-2024 Shared Estimations (formerly Open Poker) is now part of TecnoFor Apps